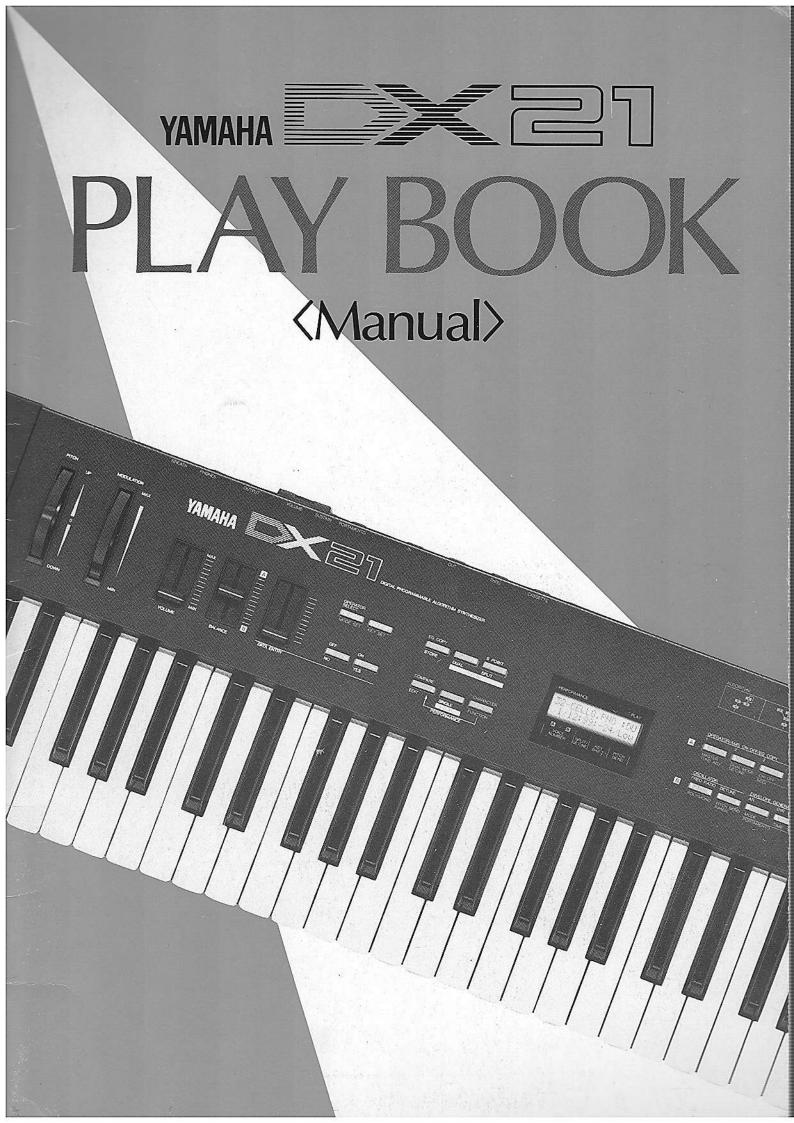

# 100 3W 393H

First of all, some basic techniques should be mastered to make the most of the DX21.

The DX 21 uses a Frequency Modulation sound source just as the rest of the series of the DX synthesizers.

The DX21 has three Modes in order to make the best use of the FM sound source; Single Mode, Dual Mode, and Split Mode.

| PLAY MODE   | CHARACTERISTICS                                                                                                    |
|-------------|----------------------------------------------------------------------------------------------------|
| Single Mode | The Mode to play with a single voice.                                                                                                    |
| Dual Mode   | The Mode to play with two different voices at the same time. Special effect can be gained by slightly changing the pitches of the two voices.                                                                                                    |
| Split Mode  | The Mode to use when you choose a certain point on the keyboard and select one voice for the higher part and another voice for the lower part.  For example, you may select the bass voice for the lower part and the piano voice for the higher part. |

The following controllers of the DX21 have very characteristic usages.

## PITCH BEND WHEEL MODULATION WHEEL FOOT CONTROLLER BREATH CONTROLLER

The DX21 also contains the **KEY SHIFT** function, which transpose pitch to a selected interval. In addition to these special functions, the DX21 is equipped with a "Performance Memory". This is used to store DATA in special voice and functions combinations.

So this manual and the cassette tape will show you the BASIC TECHNIQUES of the DX21. The following three points will be stressed so that you can learn to handle the DX21's functions.

- ①Basic operations of the DX21.
- 2How to use the "Performance Memory".
- ③Creating sounds with the DX21.

# In order to understand the DX21 fully, listen to the cassette and follow the charts and figures on the following pages.

The cassette tape explains the three points mentioned above. The cassette tape also contains voice data, which will be Loaded into the memory of the DX21 with the use of a Data Recorder or an ordinary cassette tape recorder. The tape will indicate when this data should be loaded. Sometimes the loading methods and other operations are not mentioned on this manual and the tape, so please refer to the DX21 owner's manual for further information. It will be necessary to keep the DX21 owner's manual at hand while listening to the tape. Now, let's start!

#### • CONTENTS

| Basic Operations 4                                  |
|-----------------------------------------------------|
| How to recall the preset voices                     |
| How to move the preset voices to the Memory Bank. 4 |
| How to play in Single Mode6                         |
| How to play in Dual Mode 6                          |
| How to play in Split Mode 7                         |
| Use of the Chorus                                   |
| Use of the Pitch Bend Wheel 8                       |
| Use of the Modulation Wheel 8                       |
| Use of the Foot Controllers9                        |
| Use of the Breath Controller 9                      |
| Performance Memory ·····10                          |
| Performance Memory10                                |
| How to use the Performance Memory10                 |
| Edit Mode ·····12                                   |
| The characteristics of the FM Sound Source12        |
| How to make GLOCKENSPIEL Voice14                    |
| How to make BRASS Voice                             |

### **■BASIC OPERATIONS**

# HERE WE GO!

#### How to recall the preset voices

First, connect the DX21 as indicated in Fig  $1\cdot 1$ . Then follow the instructions shown below to listen to the preset voices.

1. Press FUNCTION Button

2. Press A-12 INTERNAL MEMORY LOAD SINGLE

"VOICE TO BUFF?"

3. Press YES Button

Choose a group (G1-G16) by using **4.** buttons A1-A16 Select a voice by using buttons B1-B8

Play the Keyboard

\* GROUP is indicated by a "G" followed by group number in upper LCD. VOICE is indicated by number and name in lower LCD.

How to transfer preset voices to the Panel

1. Press FUNCTION Button

2. Press MEMORY PROTECT

3. Set MEMORY PROTECT to OFF

4. Press INTERNAL MEMORY LOAD (A11)

5. GROUP to BANK ? → Press YES

Display will indicate GROUP Number (ex: G1 PIANOS)

6. Determine which GROUP to move → Press YES

Display will indicate Sub-Group of 8 voices (ex: Sub-Group 1=A1-A8)

7. Determine the BANK into which to move

Display will indicate COMPLETED!

8. Press MEMORY PROTECT (A16)

9. Set MEMORY PROTECT to ON

■ 1 See the DX21 owner's manual for a list of the group of preset voices.

※ 2 If it doesn't matter whether the voice already stored will be erased, keep the MEMORY PROTECT off from the beginning.

Fig. 1-1 The Connection of the DX21

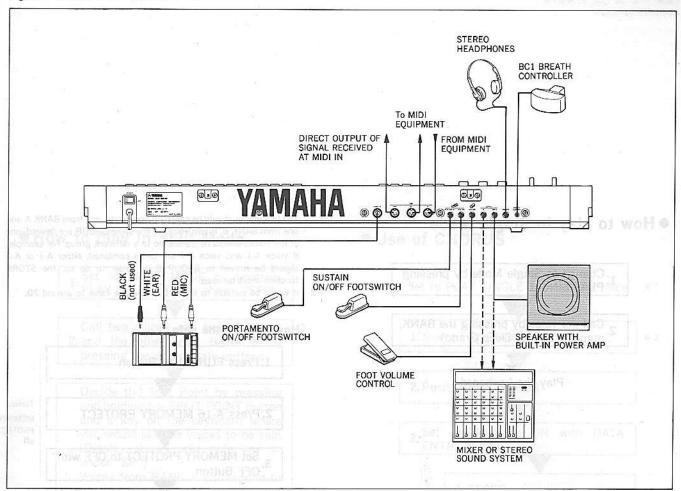

Fig. 1-2 Process of transfering voices as a group

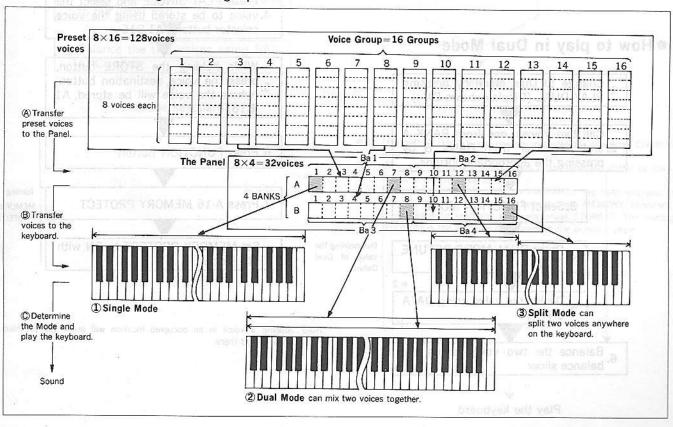

#### How to play in Single Mode

- 1. Change to Single Mode by pressing PLAY SINGLE
- 2 Call the voice by pressing the BANK number (ex: A1 Deep Grand)

Play the keyboard

#### How to play in Dual Mode

- 1. Change to Dual Mode by pressing PLAY DUAL (Display shows DU:)
- Call two voices, one from BANK A 2. and the other from BANK B by pressing the appropriate buttons

**\*** 1

Determining the

value of Dual

Detune

3. Select FUNCTION MODE

4. Press DUAL MODE DETUNE (A2)

5. Decide the value using DATA ENTRY

6. Balance the two voices using the balance slider

Play the keyboard

- \*\* 1 The two voices should be called up seperately, one from BANK A and one from BANK B. If two voices in the same GROUP are desired, one of the voices should be transfered to a different group. For example, if voice A·1 and voice A·4 are to be combined, either A·1 or A·4 should be moved to GROUP B. In order to do so, the STORE function must be used.
- # 2 It would be suitable to adjust Dual Detune value to around 20.

#### [How to store the data]

- 1. Press FUNCTION Button
- 2. Press A-16 MEMORY PROTECT

3. Set MEMORY PROTECT to OFF with OFF Button

Press PLAY SINGLE and select the 4. voice to be stored using the voice selector buttons A1-B16

While holding the STORE button, press the voice destination button (where the voice will be stored, A1 B16)

- 6. Press FUNCTION Button
- 7. Press A-16 MEMORY PROTECT

Set MEMORY PROTECT to ON with ON Button

Turning
MEMORY
PROTECT on

Turning

MEMORY PROTECT off

Note: Storing a voice in an occupied location will erase the previous voice stored there.

#### How to play in Split Mode

1. Set to SPLIT MODE by pressing PLAY SPLIT (Display shows "SP")

Call two voices, one from BANK A 2. and the other from BANK B by pressing the appropriate buttons

Decide the Split Point by pressing and holding the SPLIT POINT button and a key on the keyboard where you would like the voices to be split (Display shows split note key # under "SP")

Voices from BANK A correspond to the lower part of the keyboard, and voices from BANK B will correspond to the upper part

4. Balance the two voices using BAL-ANCE slider

Play the keyboard

### ● Use of CHORUS Standard to 92U €

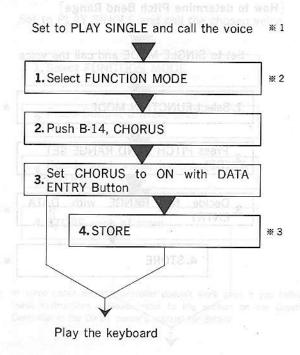

- # 1 Use both OUTPUTS and operate in stereo for maximum CHORUS effect.
- \* 2 Chorus is operated in the function mode, however, if can be memorized as one of voice data.
- Even though the voice data on the PANEL has been changed, it
  doesn't mean that the data has been put into MEMORY. Therefore,
  if you want to keep the data, you must STORE it, The storing
  procedure is the same as mentioned on the previous page.

#### OUse of Pitch Bend Wheel

[How to determine Pitch Bend Range]

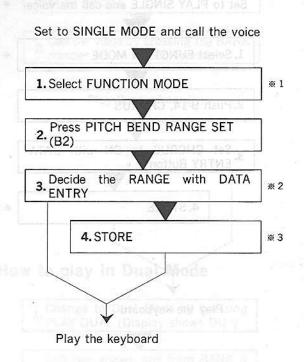

- # 1 PITCH BEND RANGE is operated in the function mode, however, it can be memorized as one of voice data.
- # 2 PITCH BEND RANGE can be adjusted from a semitone to an octave.
- **\*\* 3** PITCH BEND RANGE, which is also one of the parameters of voice data, doesn't remain unless it is stored.

#### Use of Modulation Wheel

[Modulation Wheel Range]

| MODULATION | WAVE              | EFFECT  |  |  |  |
|------------|-------------------|---------|--|--|--|
| Pitch      | Pitch wave        | Vibrato |  |  |  |
| ANK_8_by   | Sound volume wave | Tremolo |  |  |  |
| Amplitude  | Timbre wave       | Wow Wow |  |  |  |

Turning the MODULATION WHEEL gives a wave to the voice as shown above. Some sound data has not had the value of the LFO determined, So will not gain a wave no matter how the Range of B-8 or B-9 may be changed.

#### [How to determine Modulation Wheel Range]

Set to SINGLE MODE and call the voice

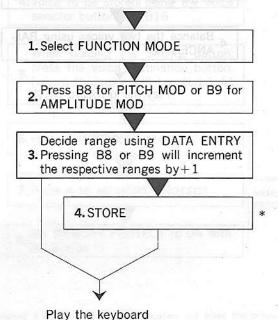

 MOD WHEEL range is accessed from the FUNCTION MODE. However, if can be stored as voice data. Use of Pitch Bend Wheel Use of Modulation Wheel Use of Foot Controller

Using of Breath Controller

#### ●Use of Foot Controller

Select PLAY SINGLE and call the voice 1. Connect each controller correctly to the DX21 2. Set to FUNCTION MODE Press VOLUME Button (B6) Determining Volume Control Decide the value by DATA ENTRY Press SUSTAIN Button (B7) Determing Sustain Control (that is, to prolong the sound) Decide either ON or OFF **\* 2** using DATA ENTRY Press PORTAMENTO Determining Por-Button (B5) tamento Control (that is, to change pitch in succes-Decide either ON or OFF sion) using DATA ENTRY

#### Using of Breath Controller

Set to PLAY SINGLE and call the chosen voice

1. Select FUNCTION MODE 2. Press Control Button, B-10 (to B-13) Decide each value by using DATA ENTRY 4. STORE each of them

\* In some cases Breath Controller doesn't work even if you follow these instructions. Please refer to the section on the Breath Controller in the DX21 owner's manual for details.

- Though operated in FUNCTION MODE, all of these are voice data.
- Depending on the setting of the EG, there are some voices which cannot get a sustain effect with this operation only.

5. STORE HOWER ON HOW MAN HEAD I HOOM

There are some voices which do not have a portamento effect. In this case PORTAMENTO TIME must be set.

### PERFORMANCE MEMORY

# LET'S PLAY & ENJOY!

#### PERFORMANCE MEMORY

List of items which can be memorized in PERFORMANCE MEMORY]

- (1) PLAY MODE (either SINGLE, DUAL, or SPLIT)
- 2the voice(s) being used (two voices in the case of DUAL and SPLIT)
- 3 DUAL DETUNE
- (4)Split Point
- 5 Pitch Bend Mode
- 6 Key Shift
- 7 Parameter of MIDI
- ®Performance Name
- [Use of Key Shift]

raises or lowers the pitch of the keyboard

**# 2** 

- 1. Set to FUNCTION MODE by
- pressing FUNCTION Button
- 2. Press KEY SHIFT Button

Decide the range by DATA ENTRY. Range can also be set by pressing

- 3. any key above or below middle "C" (up to a 2 octave range) while holding the KEY SHIFT button
- \*1 KEY SHIFT is performance data, but it is operated in the FUNCTION MODE.
- ※ 2 The range covers from 2 octaves up to 2 octaves down.

#### [Selecting of PITCH BEND MODE]

1. Press FUNCTION Button \* 1 2. Press PB MODE Button 3. Select MODE by DATA ENTRY × 2

- \* 1 PITCH BEND MODE is performance data, but it is operated in FUNCTION MODE.
- ※ 2 There are three types of PITCH BEND MODES.

| Key on (Display shows "Kon") | Has an effect on all the key(s) being pressed.               |
|------------------------------|--------------------------------------------------------------|
| Hi                           | Has an effect only on the highest of the keys being pressed. |
| Low                          | Has an effect only on the lowest of the keys being pressed.  |

#### • Use of PERFORMANCE MEMORY

[PERFORMANCE MEMORY storing procedure]

 Set MEMORY PROTECT to OFF 2. Select the PLAY MODE 3. Select the voice 4. Set SPLIT POINT Set DUAL DETUNE 5. Select PITCH BEND MODE 6. Set KEY SHIFT 7. Select MIDI

#### 9. press the destination BANK number [How to make the most of the PERFORMANCE MEMORY

While holding the STORE Button,

Button and

Pressing FUNCTION

**EDIT** Button together

First input the data listed in Fig 2-1 according to the input procedure shown previously, Then load the sound data shown in Fig 2-2 to the DX21. After that if you operate in the following way, you can recall whichever setting you like. Please make these settings accurately so that the sound changes smoothly. See the next page for the loading method.

#### [How to recall data from the PERFORMANCE MEMORY]

Press FUNCTION Button and EDIT Button at the same time

2. Press the BANK number

#### [How to Load the voice data]

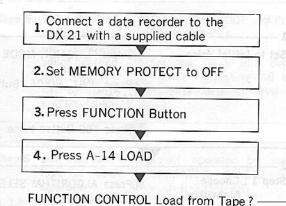

\*When voice data is being loaded, the volume of the cassette tape recorder should be around 8. Incidentally, depending on the tape

recorder, it is sometimes difficult to load the data into the DX 21, Please be careful.

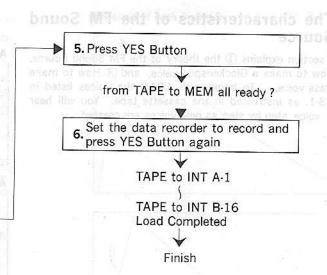

Fig. 2-1 DATA LIST for PERFORMANCE MEMORY

| P.M. | PLAY MODE | Voice No. |         | DUAL /                |          |                  | E-A                                                                      |
|------|-----------|-----------|---------|-----------------------|----------|------------------|--------------------------------------------------------------------------|
| No.  | PLAT MODE | Α         | В       | DETUNE SPLI<br>POINT  |          | KEY SHIFT        | COMENTS                                                                  |
| A 1  | Single    | 1         |         | ¥3.785 <u>0</u> 7.198 | Hi       | 0                | Uses Brass voice. Setting of PB MODE=Hi                                  |
| A 2  | Single    | 2         | ly Tile | of at                 | Low      | 0                | Uses Brass voice. Setting of PB MODE=Low                                 |
| А З  | Single    | 3         | o i ju  |                       | Key on   | 0                | Uses Piano voice.<br>Setting of PB MODE=KEY ON                           |
| A 4  | Single    | 4         | -       |                       | 2 - 1    | 12               | Uses Synthesizer voice.<br>KEY SHIFT adjusted at 12                      |
| A 5  | Dual      | 5         | 5       | 20 –                  | -        |                  | String, depth                                                            |
| A 6  | Dual      | 6         | 6       | 20 –                  |          |                  | Brass, depth, DETUNE                                                     |
| A 7  | Dual      | 7         | 7       | 0 -                   | 83-sep   | 16.1             | Strings, octave                                                          |
| 8 A  | Dual      | 8         | 8       | 0 -                   | Sp. de G | HANE<br>IndO     | Attack Sound plus timbre                                                 |
| A 9  | Dual      | 9         | 9       | 0 -                   | -        | -                | Unison A 9312 98                                                         |
| A10  | Dual      | 10        | 10      | 20 -                  |          | S , S , S ,      | Built on 3rd and 5th interval                                            |
| A11  | Dual      | 11        | 11      | 0 -                   |          |                  | Making timbre (using 2 algorithms)                                       |
| A12  | Dual      | 12        | 12      | 0 -                   |          |                  | Stereo, in a slightly different timbre                                   |
| 413  | Split     | 13        | 13      | - 68                  | and to   | ninā v           | Timpani roll sound                                                       |
| 414  | Split     | 14        | 14      | - 68                  | -        | isi <del>=</del> | play with both hand at the same time                                     |
| A15  | Split     | 15        | 15      | - 68                  | -        |                  | play one voice with right hand and another with left hand (Bass, Piano)  |
| A16  | Split     | 16        | 16      | - 68                  | _        | -                | play one voice with right hand and another with left hand (Piano, Brass) |

Fig. 2-2 List of Voices to LOAD

| A Voices     | B Voices |          |  |  |  |  |  |  |
|--------------|----------|----------|--|--|--|--|--|--|
| A 1 BRASS 1  | B 1      | u se s   |  |  |  |  |  |  |
| 2 BRASS 2    | 2        | 4.614    |  |  |  |  |  |  |
| 3 PIANO 1    | 313      | -1 A     |  |  |  |  |  |  |
| 4 SYN LEAD   | 4        | _s       |  |  |  |  |  |  |
| 5 STRINGS 1A | 5 S1     | RINGS 1E |  |  |  |  |  |  |
| 6 BRASS 1A   | 6 BI     | RASS 1B  |  |  |  |  |  |  |
| 7 STRINGS 2A | 7 S1     | RINGS 2B |  |  |  |  |  |  |
| 8 ATTACK     | 8 V      | DICE 1 * |  |  |  |  |  |  |
| 9 UNISON A   | 9 UI     | NISON B  |  |  |  |  |  |  |
| 10 HARMONY A | 10 H     | ARMONY E |  |  |  |  |  |  |
| 11 VOICE 2 * | 11 V     | DICE 3 * |  |  |  |  |  |  |
| 12 STEREO A  | 12 ST    | EREO B   |  |  |  |  |  |  |
| 13 TIMPANI A | 13 TI    | MPANI B  |  |  |  |  |  |  |
| 14 VOICE 4 * | 14 VC    | DICE 5 * |  |  |  |  |  |  |
| 15 BASS 1    | 15 PI    | ANO 2    |  |  |  |  |  |  |
| 16 PIANO 3   | 16 BF    | RASS 3   |  |  |  |  |  |  |

## **■**Examples of Creating Voices-EDIT MODE

# LET'S EDIT!

### ●The characteristics of the FM Sound Source

This section explains ① the theory of the FM Sound Source, ② How to make a Glockenspiel voice, and ③ How to make a Brass voice. To begin with, LOAD the voices listed in Fig. 3-1, as instructed in the cassette tape. You will hear each voice step by step as new voices are created.

Fig. 3-1 List of Voices to LOAD

| No. | Voice       | No. | HOOM & Voice |
|-----|-------------|-----|--------------|
| A 1 | INIT VOICE  | B 1 | BR STEP 1    |
| 2   | FM STEP 1   | 2   | BR STEP 2    |
| 3   | FM STEP 2   | 3   | BR STEP 3    |
| 4   | FM STEP 3   | 4   | BR STEP 4    |
| 5   | FM STEP 4   | 5   | BR STEP 5    |
| 6   | FM STEP 5   | 6   | BR STEP 6    |
| 7   | FM STEP 6   | 7   | BR STEP 7    |
| 8   | BRASS CLA   | 8   | BR STEP 8    |
| 9   | GLOC STEP 1 | 9   | BR STEP 9    |
| 10  | GLOC STEP 2 | 10  | BR STEP 10   |
| 11  | GLOC STEP 3 | 11  | BR STEP 11   |
| 12  | GLOC STEP 4 | 12  | BR STEP 12   |
| 13  | GLOC STEP 5 | 13  | BR STEP 13   |
| 14  | GLOC STEP 6 | 14  | BR STEP 14   |
| 15  | GLOC STEP 7 | 15  | BR STEP 15   |
| 16  | GLOCKEN     | 16  | BRASS        |

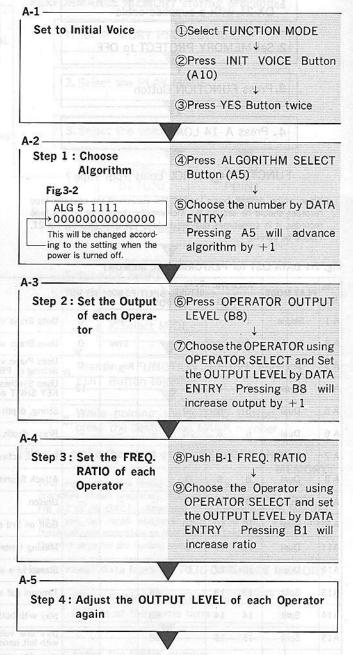

A-6 -Step 5: Raise the Feedback value of the Operator which has feedback (Operator 4) by DATA **ENTRY Slider** 

(0)Set to EDIT MODE and Push the A-6 Button

(I)Set the value with DATA ENTRY Pressing A6 will increase feedback level by

Step 6: Set the Envelope of each Operator

Fig. 3-3

A-7 -

|     | ENV | ELOP | E GE | NERA | TOR |
|-----|-----|------|------|------|-----|
| OP. | AR  | D1R  | D1L  | D2R  | RR  |
| 1   | 20  | 31   | 15   | 6    | 8   |
| 2   | 17  | 31   | 15   | 10   | 9   |
| 3   | 31  | 31   | 15   | 0    | 7   |
| 4   | 14  | 21   | 14   | 9    | 7   |
|     |     |      |      |      | 540 |

AR: the speed of the sound from when keyboard is pressed until volume reaches maximum.

D1R: the speed of the sound from the maximum volume until the volume reaches the value of D1L.

D1L: After the volume reaches maximum value, it will resolve to the level which is determine here, by D1L.

D2R: If you want to make a big difference between D1L
volume and the volume
when you remove your hand
from keyboard, you must
put a large value here.
RR: To add sustain after you

remove your hand from keyboard.

12Select operator by using OPERATOR SELECT and Push B-3 (EG-AR)

(3)Set the value with DATA **ENTRY** 

(4Push B-5 (EG-D1L)

(5)Set the value with DATA ENTRY

(6Push B-4 (EG-D1R)

①Set the value with DATA **ENTRY** 

(8Push B-6 (EG-D2R)

19Set the value with DATA

@Push B-7 (EG-RR)

2)Set the value with DATA **ENTRY** 

A-8 -

Step 7: Adjust the **OUTPUT LEVEL** of each Opera-

Completed

@Press OPERATOR OUTPUT LEVEL

23Choose Operator using OPERATOR SELECT and set the OUTPUT LEVEL by DATA ENTRY

Envelope of each Operator

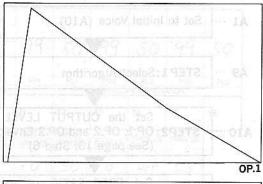

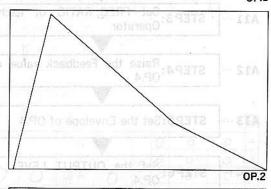

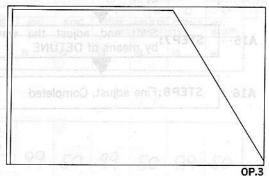

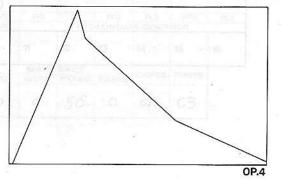

MExamples of Greating Voices-EDIT MODE

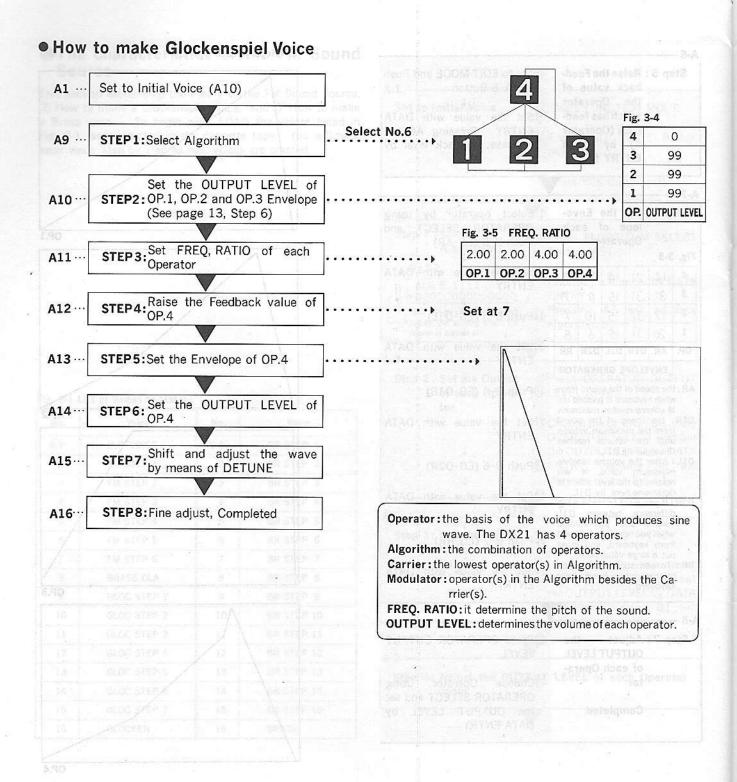

Fig. 3-6 Voice DATA List of BRASS CLA.

| 1 | 2 | 3 | 4     | 5     | 6     | 7       | 8     | 9          | 10    | 11  | 12   | 13    | 14     |       | 15      | 16       |
|---|---|---|-------|-------|-------|---------|-------|------------|-------|-----|------|-------|--------|-------|---------|----------|
|   |   |   | 72.32 | RITHM | BACK  |         |       | L          | FO    |     |      | МС    | D. SEI | NSITI | VITY    | VELOCITY |
|   |   |   |       | ALGO- | FEED- | WAVE    | SPEED | DELAY      | PMD · | AMD | SYNC | PITCH | AMPL   | ITUDE | EG BIAS | KEY-     |
|   |   |   |       |       |       |         |       | La company |       |     |      |       |        | 0     | 0       | 0        |
|   |   |   |       | 5     | 17    | TRIANGL | 35    | 0          | 0     | 0   | OFF  | 6     |        | 0     | 0 -     | 0        |
|   |   |   |       | -     | 0     |         | 2 -   |            | _     |     |      |       | 0      | 0     | 0       | 0        |
|   |   |   |       |       |       |         | =     |            |       |     |      |       |        | 0     | 0       | 0        |
|   |   |   |       |       |       |         |       |            |       | I   | Ī    |       |        | 0     | 0       | (        |

| 10 9 6 8 D2R RR NATOR 6 7 FOOT CONTROL VOLUME SUSTAIN                                                                                                    |
|----------------------------------------------------------------------------------------------------|
| 10 q 6 8 D2R RR ATOR                                                                                                    |
| 10 9<br>6 8<br>D2R RR                                                                                                    |
| 10 q<br>6 8<br>D2R RR                                                                                                    |
| 10 q<br>6 8<br>D2R RR                                                                                                    |
| 10 9                                                                                                    |
|                                                                                                    |
| ARCHITECTURE OF THE PARTY OF THE PARTY OF TH |
| 0 7                                                                                                    |
| 9 7                                                                                                    |
|                                                                                                    |

Fig. 3-7 Voice DATA List of GLOCKENSPIEL

| Α    | 1        | 2   | 3     | 4     | 5     | 6       | 7       | 8         | 9      | 10   | 11 But | 12   | 13      | 14    |         | 15      | 16       |   |
|------|----------|-----|-------|-------|-------|---------|---------|-----------|--------|------|--------|------|---------|-------|---------|---------|----------|---|
|      |          | - B | E 112 | PR-30 | RITHM | BACK    |         | 1.3.7.7.1 | n.L    | FO   | ALTA   | 0.00 | MC      | D. SE | VSITIN  | /ITY    | VELOCITY | 1 |
| HAVE | 1973-0-0 |     |       |       | ALGO- | FEED-   | WAVE    | SPEED     | DELAY  | PMD  | AMD    | SYNC |         |       | ITUDE   | EG BIAS | -        | + |
|      |          |     |       |       |       | 9.5     |         |           | S News | 1000 | _      | 100  |         | 1 3   | 0       | 0       | 0        | T |
|      | glia     |     |       |       | 0     | 1       | TRIANGL | 35        | 0      | 0    | 0      | OFF  | 6       | 0     | 0       | 0       | 0        | 1 |
|      |          |     |       |       | 1     | 2       |         | 2-        | 10 .   | FEAR | TUST   | O es | phose o | 0     | 0       | 0       | 0        | 3 |
|      |          |     |       |       |       |         |         |           |        |      |        |      | W.      |       | 0       | 0       | 0        |   |
|      |          |     |       |       | 312   | N. 24 1 |         |           |        |      |        |      |         |       | - Sylve |         |          | ( |

| 1  | POLY        | 4          | Full<br>time<br>porta | 0      | ON        | 40     | ON      | 50        | 0                | 0              | 100       | 50         | 0        | OFF      | <b>C3</b>   | 9  |
|----|-------------|------------|-----------------------|--------|-----------|--------|---------|-----------|------------------|----------------|-----------|------------|----------|----------|-------------|----|
| -  | , oct mone  | BEND RANGE | MODE                  | TIME   | FOOT SW.  | VOLUME | SUSTAIN | PITCH     | AMPLITUDE        | PITCH          | AMPLITUDE | PITCH BIAS | EG BIAS  | CHORUS   | TRANSPOSE   |    |
|    | POLY/MONO   | PITCH-     | 9-50-1                | PORTAM |           | FOOT C | ONTROL  | WHEEL     | RANGE            |                | BREATH    | RANGE      |          | 01100110 | TD.11000000 |    |
|    | 1           | 2          | 3                     | 4      | 5         | 6      | 7       | 8         | 9 <sup>bne</sup> | 10             | 10 gools  | 12         | 13       | 14 AT8   | 15 🔛        | 16 |
| 1  | OSCIL       | LATOR      | 200 63                | ENVE   | LOPE GENE | RATOR  | _       | OPERATOR  | KEYBOAR          | D SCALING      |           | PITC       | H ENVELO | PE GENER | ATOR        |    |
| 1  | FREQ. RATIO |            | AR                    | D1R    | D1L       | D2R    | RR      | CUTPUT L. | RATE             | LEVEL          | PRI       | PL1        | PR2      | PL2      | PR3         | PL |
| 1  | 2.00        | +3         | 31                    | 12     | 0         | 0      | 6       | 93        | 0                | 0              |           | 197        |          |          |             |    |
| 2  | 2.00        | -3         | 31                    | 12     | 0         | 0      | 6       | 92        | 0                | 0              | 99        | 50         | 99       | 50       | 99          | 50 |
| 3  | 4.00        | +3         | 31                    | 12     | 0         | 0      | 6       | 99        | 0                | 0              |           | 00 -       | 00       |          |             |    |
| 4  | 4.00        | 0          | 31                    | 28     | 0         | 0      | 15      | 99        | 0                | 0              |           | 9          |          |          |             |    |
| OP |             | 00         | 111                   |        | 20        |        |         | 1         |                  |                |           |            |          |          |             |    |
| _  |             |            |                       |        |           |        |         |           |                  | and the set of |           |            |          |          |             |    |

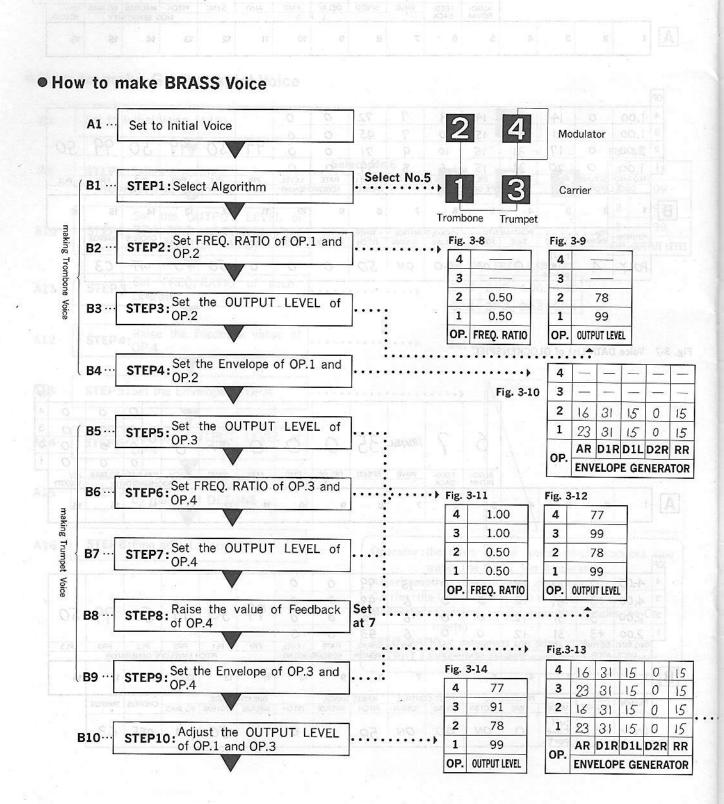

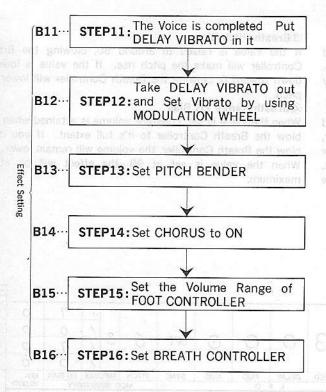

#### [EG COPY/Envelope Generator Copy]

When you want to produce the same kind of voices for both groups, or when you intend to set the same Envelope both for CARRIER and for MODULATOR, there is a Simple process. It is possible to COPY all five Parameters that determine the Envelope from one Operator to another in the following way.

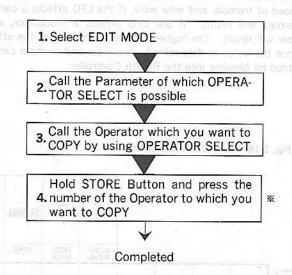

\*The Buttons for the Operators are as follows

|                  |           |       | 11-11-11 | 100000 | THE PERSON | The state of the state of |  |  |  |
|------------------|-----------|-------|----------|--------|------------|---------------------------|--|--|--|
|                  | EG BIAS   | 0     | 0        | 0      | 0          |                           |  |  |  |
| SENSI-<br>TIVITY | AMPLITUDE | 0     | 0        | 0      | 0          |                           |  |  |  |
| MOD.             | PITCH     | 35    | 0        | 6      | 0 =        | 0                         |  |  |  |
| HIT EUROS        | SYNC      | BHOTE | 0        | FF     | 97,9       | BOW                       |  |  |  |
| (4 (5            | AMD       | .51   |          | 0 00   |            |                           |  |  |  |
| NOTANUESO :      | PMD       |       | 2        | 21     | TVS.)      | HIAN                      |  |  |  |
| LFO              | DELAY     |       | (        | 32     | 0          | 0                         |  |  |  |
| 50 9             | SPEED     | 12    | 0        |        |            |                           |  |  |  |
|                  | WAVE      | -     | TRI      | AN     | GL         | 0                         |  |  |  |

| Ot   | perator | 1         | 2   | 3   | 4   |  |
|------|---------|-----------|-----|-----|-----|--|
| В    | utton   | A 1       | A 2 | A 3 | A 4 |  |
|      |         |           |     | 6   |     |  |
|      |         |           |     | 0   |     |  |
|      |         |           |     |     |     |  |
|      |         |           |     |     |     |  |
|      |         |           |     |     |     |  |
|      | a       |           |     |     |     |  |
| TOOT |         | FOR ISSAE |     |     |     |  |
|      |         | 0         |     |     |     |  |

#### [Parameter of the BREATH CONTROLLER]

#### 1)Breath Range Pitch

# How to make Strate, Voice

The value of the LFO pitch determines the depth and speed of vibrato. The higher the value, the deeper the vibrato. Once the value is determined, vibrato can be added by blowing into the Breath Controller.

#### 2Breath Range Amplitude

The value of the LFO amplitude determines the depth and speed of tremolo and wow wow, If the LFO affects a carrier, tremolo will result. If the LFO affects a modulator, wow wow will result. The higher the value, the deeper the effect. Once the value is determined, wow wow and tremolo can be added by blowing into the Breath Controller.

#### 3Breath Pitch Bias

If the value is raised to around 50, blowing the Breath Controller will make the pitch rise. If the value is lowered down toward 0, blowing the Breath Controller will lower the pitch.

#### 4 Breath Range EG Bias

When the value is set, constant volume is attained when you blow the Breath Controller to it's full extent. If you don't blow the Breath Controller, the volume will remain lower.

When the value is set at 99, the effect will be at its maximum.

Fig. 3-16 Voice DATA List of Brass

| TRIANGL 33 O O OFF 6 3 / 7 O O OFF 6 3 / 7 O O O OFF BITHM BACK SPEED DELAY PMD AMD SYNC PITCH AMPLITUDE EG BIAS KEY-WELOCITY VELOCITY                                                                                                    | 1   |     | 2     | 3       | 4        | 5          | 6     | 7       | 8     | 9     | 10     | 11     | 12    | 13    | 14    | AR    | 15      | 16       |
|----------------------------------------------------------------------------------------------------|-----|-----|-------|---------|----------|------------|-------|---------|-------|-------|--------|--------|-------|-------|-------|-------|---------|----------|
| 5 7 TRIANGE 33 0 0 O OFF 6 3 1 0 0 0                                                                                                    | 453 | 133 | 3 - 3 |         | esetanto | RITHM      | BACK  |         |       |       | FO     |        |       | MC    | D. SE | NSITI | VITY    | VELOCITY |
| 5 7 TRIANGE 33 0 0 O OFF 6 3 1 0 0                                                                                                    |     |     |       |         |          | ALGO-      | FEED- | WAVE    | SPEED | DELAY | PMD    | AMD    | SYNC  | PITCH | AMPL  | ITUDE | EG BIAS | KEY-     |
| 5 7 TRIANG 22 0 0 0 0 0 0 0 0                                                                                                    |     |     |       |         |          |            |       |         |       | 772   | 11021  | BULL F | 1 Ham | 190   |       | 1     | 0       | 0        |
| a like name of the part of the form of the form of the contract of the contract of the contrac |     |     |       |         |          | 5          | 1     | IKIANGL | 33    | 0     | 0      | 0      | OFF   | 0     | 0     | 1     | 7       | 0        |
| and search one neglection and profit and profit of the search of the search of the sea |     |     |       | M OF TE |          | allo to se |       | TOLANCE | 22    | _     | 0      | _      | 255   | 1     | 2     | 1     | 0       | 0        |
|                                                                                                    |     |     |       | d pue   |          | PROTE      | DIGHT | APIT S  | 77    | -     | a-rvo- |        | 9     |       |       | 1     | 7       | 0        |

| /MONO   | 2<br>PITCH-<br>BEND RANGE | 3<br>MODE<br>Full | 4<br>PORTAM<br>TIME                              | 5<br>ENTO<br>FOOTSW.                                          | FOOT C                                                                     | 7<br>ONTROL<br>SUSTAIN                                                               | 8<br>WHEEL<br>PITCH                                                                              | 9<br>RANGE<br>AMPLITUDE                                                                                           | 10<br>PITCH                                                                                                    | 11 BF AMPLITUDE                                                                                                    | 12<br>REATH RAN<br>PITCH BIAS                                                                                                    |                                                           | 14<br>CHORUS                                              | 15<br>TRANSPOSE                                                                                 | 16                                                        |
|---------|---------------------------|-------------------|--------------------------------------------------|---------------------------------------------------------------|----------------------------------------------------------------------------|--------------------------------------------------------------------------------------|--------------------------------------------------------------------------------------------------|----------------------------------------------------------------------------------------------------|----------------------------------------------------------------------------------------------------|----------------------------------------------------------------------------------------------------|----------------------------------------------------------------------------------------------------|-----------------------------------------------------------|-----------------------------------------------------------|-------------------------------------------------------------------------------------------------|-----------------------------------------------------------|
| 38      |                           | 3                 |                                                  |                                                               |                                                                            | 7                                                                                    |                                                                                                  |                                                                                                    | 10                                                                                                    |                                                                                                    | 1                                                                                                    | 42 Bu Ft                                                  | 14                                                        | 15                                                                                              | 16                                                        |
| 13-61-1 |                           | J1112 T T         |                                                  |                                                               |                                                                            |                                                                                      |                                                                                                  |                                                                                                    |                                                                                                    |                                                                                                    |                                                                                                    |                                                           |                                                           |                                                                                                 |                                                           |
| OSCILL  | ATOR                      | The same          | ENVE                                             | OPE GENE                                                      | RATOR                                                                      | The same                                                                             | OPERATOR                                                                                         | KEYBOAR                                                                                                    | D SCALING                                                                                                    |                                                                                                    | PITC                                                                                                    | H ENVELO                                                  | PE GENERA                                                 | ATOR                                                                                            |                                                           |
| RATIO   | DETUNE                    | AR                | DIR                                              | D1L                                                           | D2R                                                                        | RR                                                                                   | CUTPUT L.                                                                                        | RATE                                                                                                    | LEVEL                                                                                                    | PR1                                                                                                    | PL1                                                                                                    | PR2                                                       | PL2                                                       | PR3                                                                                             | PL3                                                       |
| 50      | 0                         | 23                | 31                                               | 15                                                            | 0                                                                          | 15                                                                                   | 99                                                                                               | 0                                                                                                    | 0                                                                                                    | 8 Cr 13                                                                                                    | 3-2-20                                                                                                    | E LAU                                                     |                                                           |                                                                                                 |                                                           |
| 50      | 0                         | 16                | 31                                               | 15                                                            | 0                                                                          | 15                                                                                   | 78                                                                                               | 0                                                                                                    | 0                                                                                                    | 99                                                                                                    | 30 97                                                                                                    | 77                                                        | 30                                                        | 11                                                                                              | 50                                                        |
| 00      | 0                         | 23                | 31                                               | 15                                                            | 0                                                                          | 15                                                                                   | 91                                                                                               | 0                                                                                                    | 0                                                                                                    |                                                                                                    | EO                                                                                                    | 00                                                        | 50                                                        | 99                                                                                              |                                                           |
| 00      | 0                         | 16                | 31                                               | 15                                                            | 0                                                                          | 15                                                                                   | 77                                                                                               | 0                                                                                                    | 0                                                                                                    |                                                                                                    |                                                                                                    |                                                           |                                                           |                                                                                                 | 1                                                         |
| 0       | 00<br>50<br>50<br>RATIO   | 00 0              | 00 0 23<br>50 0 16<br>50 0 23<br>RATIO DETUNE AR | 00 0 23 31<br>50 0 (6 3)<br>50 0 23 31<br>RATIO DETUNE AR DIR | 00 0 23 31 15<br>50 0 16 31 15<br>50 0 23 31 15<br>RATIO DETUNE AR DIR DIL | 00 0 23 31 15 0<br>50 0 16 31 15 0<br>50 0 23 31 15 0<br>RATIO DETUNE AR DIR DIL D2R | 00 0 23 31 15 0 15<br>50 0 16 31 15 0 15<br>50 0 23 31 15 0 15<br>RATIO DETUNE AR DIR DIL D2R RR | 00 0 23 31 15 0 15 91<br>50 0 16 31 15 0 15 78<br>50 0 23 31 15 0 15 99<br>RATIO DETUNE AR DIR DIL D2R RR CUIPUTL | 00 0 23 31 15 0 15 91 0<br>50 0 16 31 15 0 15 78 0<br>50 0 23 31 15 0 15 99 0<br>RATIO DETUNE AR DIR DIL D2R RR CUIPUTL RATE | 00 0 (6 31 15 0 15 77 0 0 00 0 23 31 15 0 15 91 0 0 00 0 16 31 15 0 15 78 0 0 00 0 23 31 15 0 15 78 0 0 00 0 23 31 15 0 15 99 0 0 00 0 23 31 15 0 15 99 0 0 00 0 0 0 0 0 0 0 0 0 0 0 0 0 0 0 | 00 0 (6 31 15 0 15 77 0 0<br>00 0 23 31 15 0 15 91 0 0<br>00 0 16 31 15 0 15 78 0 0<br>00 0 23 31 15 0 15 78 0 0<br>00 0 23 31 15 0 15 99 0 0<br>RATIO DETUNE AR DIR DIL D2R RR CUIPUTL RATE LEVEL PRI | 00 0 (6 31 15 0 15 77 0 0 0 0 0 0 0 0 0 0 0 0 0 0 0 0 0 0 | 00 0 (6 31 15 0 15 77 0 0 0 0 0 0 0 0 0 0 0 0 0 0 0 0 0 0 | 00 0 23 31 15 0 15 91 0 0 99 50 99 50 50 0 16 31 15 0 15 78 0 0 0 0 0 0 0 0 0 0 0 0 0 0 0 0 0 0 | 00 0 (6 31 15 0 15 77 0 0 0 0 0 0 0 0 0 0 0 0 0 0 0 0 0 0 |

# YAMAHA ZOOK PLAY BOOK (Manual)